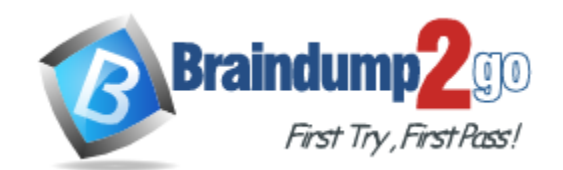

**Vendor:** Oracle

**Exam Code:** 1Z0-061

**Exam Name:** Oracle Database 12c: SQL Fundamentals

**Version:** DEMO

## **QUESTION 1**

You need to create a table for a banking application. One of the columns in the table has the following requirements:

1) You want a column in the table to store the duration of the credit period. 2) The data in the column should be stored in a format such that it can be easily added and subtracted with date data type without using conversion functions. 3) The maximum period of the credit provision in the application is 30 days. 4) The interest has to be calculated for the number of days an individual has taken a credit for.

Which data type would you use for such a column in the table?

- A. DATE
- B. NUMBER
- C. TIMESTAMP
- D. INTERVAL DAY TO SECOND
- E. INTERVAL YEAR TO MONTH

## **Answer:** D

## **QUESTION 2**

Which three tasks can be performed using SQL functions built into Oracle Database?

- A. Displaying a date in a nondefault format
- B. Finding the number of characters in an expression
- C. Substituting a character string in a text expression with a specified string
- D. Combining more than two columns or expressions into a single column in the output

**Answer:** ABC

## **QUESTION 3**

View the Exhibit and examine the data in the employees table:

#### **EMPLOYEES**

L

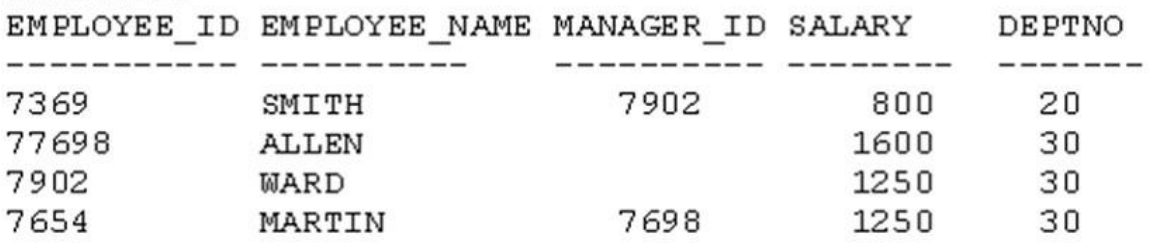

You want to display all the employee names and their corresponding manager names. Evaluate the following query:

SQL> SELECT e.employee name "EMP NAME", m.employee name "MGR NAME" FROM employees e employees m ON e.manager  $id = m$ .employee  $id$ ;

Which join option can be used in the blank in the above query to get the required output?

- A. INNER JOIN
- B. FULL OUTER JOIN
- C. LEFT OUTER JOIN
- D. RIGHT OUTER JOIN

#### **Answer:** C

#### **QUESTION 4**

YOU need to display the date ll-oct-2007 in words as `Eleventh of October, Two Thousand Seven'.

Which SQL statement would give the required result?

- A) SELECT TO CHAR('11-oct-2007', 'fmDdspth "of" Month, Year') FROM DUAL;
- B) SELECT TO\_CHAR(TO\_DATE('11-oct-2007'), 'fmDdspth of month, year') FROM DUAL;
- C) SELECT TO CHAR(TO DATE('11-oct-2007'), 'fmDdthsp "of" Month, Year') FROM DUAL;
- D) SELECT TO\_DATE(TO\_CHAR('11-oct-2007','fmDdspth ''of'' Month, Year')) FROM DUAL;
- A. Option A
- B. Option B
- C. Option C
- D. Option D

**Answer:** A

#### **QUESTION 5**

L

Examine the data in the ORD\_ITEMS table:

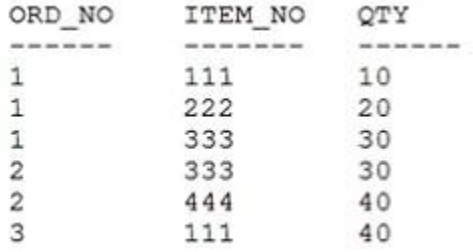

Evaluate the following query:

SQL>SELECT item no, AVG(qty) FROM ord items HAVING AVG (qty) > MIN(qty) \* 2 GROUP BY item no;

Which statement is true regarding the outcome of the above query?

- A. It gives an error because the having clause should be specified after the group by clause.
- B. It gives an error because all the aggregate functions used in the having clause must be specified in the select list.
- C. It displays the item nos with their average quantity where the average quantity is more than double the minimum quantity of that item in the table.
- D. It displays the item nos with their average quantity where the average quantity is more than double the overall minimum quantity of all the items in the table.

## **Answer:** C

## **QUESTION 6**

Which two statements are true regarding subqueries?

- A. A subquery can retrieve zero or more rows.
- B. Only two subqueries can be placed at one level.
- C. A subquery can be used only in SQL query statements.
- D. A subquery can appear on either side of a comparison operator.
- E. There is no limit on the number of subquery levels in the WHERE clause of a SELECT statement.

## **Answer:** AD

## **Explanation:**

Using a Subquery to Solve a Problem

Suppose you want to write a query to find out who earns a salary greater than Abel's salary. To solve this problem, you need two queries: one to find how much Abel earns, and a second query to find who earns more than that amount. You can solve this problem by combining the two queries, placing one query inside the other query. The inner query (or subquery) returns a value that is used by the outer query (or main query).

Using a subquery is equivalent to performing two sequential queries and using the result of the first query as the search value in the second query.

Subquery Syntax

A subquery is a SELECT statement that is embedded in the clause of another SELECT statement. You can build powerful statements out of simple ones by using subqueries. They can be very useful when you need to select rows from a table with a condition that depends on the data in the table itself.

You can place the subquery in a number of SQL clauses, including the following:

WHERE clause

HAVING clause

FROM clause

In the syntax:

L

operator includes a comparison condition such as >, =, or IN Note: Comparison conditions fall into two classes: single-row operators  $(>, =, >=, <, <, =)$  and multiple-row operators (IN, ANY, ALL, EXISTS). The subquery is often referred to as a nested SELECT, sub-SELECT, or inner SELECT statement. The subquery generally executes first, and its output is used to complete the query condition for the main (or outer) query.

Guidelines for Using Subqueries

Enclose subqueries in parentheses. Place subqueries on the right side of the comparison

condition for readability. (However, the subquery can appear on either side of the comparison operator.) Use single-row operators with single-row subqueries and multiple- row operators with multiple-row subqueries.

Subqueries can be nested to an unlimited depth in a FROM clause but to "only" 255 levels in a WHERE clause. They can be used in the SELECT list and in the FROM, WHERE, and HAVING clauses of a query.

#### **QUESTION 7**

Examine the structure of the products table:

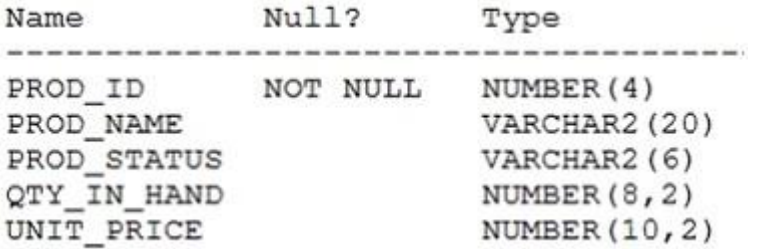

You want to display the names of the products that have the highest total value for UNIT\_PRICE \* QTY\_IN\_HAND.

Which SQL statement gives the required output?

```
A) SELECT prod_name
         FROM products
         WHERE (unit price * qty in hand) = (SELECT MAX (unit price * qty in hand)
         FROM products);
B) SELECT prod_name
         FROM products
         WHERE (unit_price * qty_in_hand) = (SELECT MAX(unit_price * qty_in_hand)
         FROM products
         GROUP BY prod name) ;
C) SELECT prod_name
         FROM products
         GROUP BY prod name
         HAVING MAX (unit price * qty in hand) = (SELECT MAX (unit price * qty in hand)
         FROM products
         GROUP BY prod_name) ;
```
D) SELECT prod\_name FROM products WHERE (unit\_price \* qty\_in\_hand) = (SELECT MAX(SUM(unit\_price \* qty\_in\_hand)) FROM products) GROUP BY prod\_name;

- A. Option A
- B. Option B
- C. Option C
- D. Option D

```
Answer: A
```
L

★ Instant Download ★ PDF And VCE ★ 100% Passing Guarantee ★ 100% Money Back Guarantee

# **Thank You for Trying Our Product**

## **Braindump2go Certification Exam Features:**

- ★ More than 99,900 Satisfied Customers Worldwide.
- ★ Average 99.9% Success Rate.
- ★ Free Update to match latest and real exam scenarios.
- ★ Instant Download Access! No Setup required.
- ★ Questions & Answers are downloadable in PDF format and VCE test engine format.

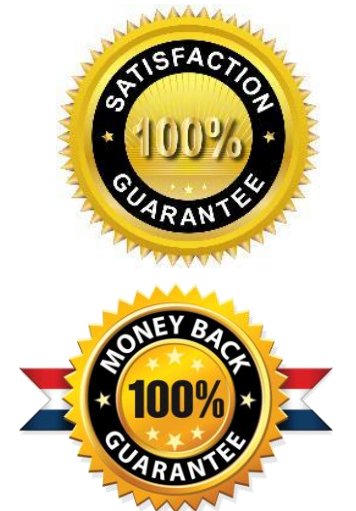

- ★ Multi-Platform capabilities Windows, Laptop, Mac, Android, iPhone, iPod, iPad.
- ★ 100% Guaranteed Success or 100% Money Back Guarantee.
- ★ Fast, helpful support 24x7.

L

View list of all certification exams: <http://www.braindump2go.com/all-products.html>

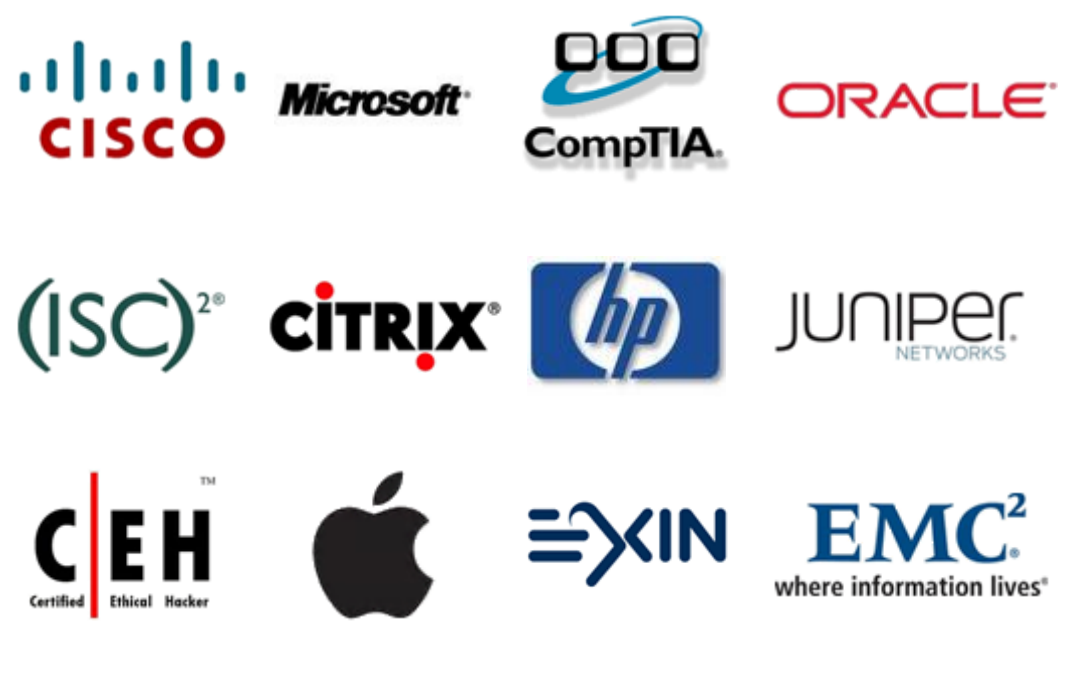

**10% Discount Coupon Code: BDNT2014**